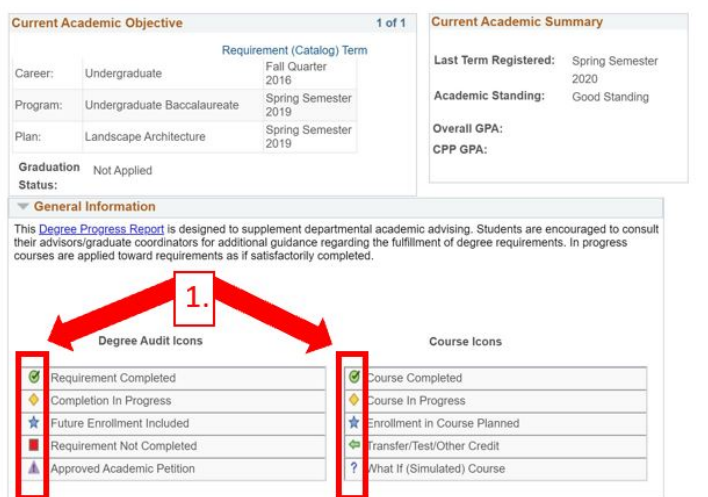

# $[\ \ .]$

`) hk ǁŝůůƐĞĞǁŚŝĐŚƌĞƋƵŝƌĞŵĞŶƚƐLJŽƵ ŚŴ ĐŽŵƉůĞƟŶŐĂŶĚƚŚŽƐĞƚŚĂƚLJŽƵŚĂǀĞ  $\cdot$ [2.]

*\*This will be helpful when deciding what classes to take next and how close you are to graduation.*

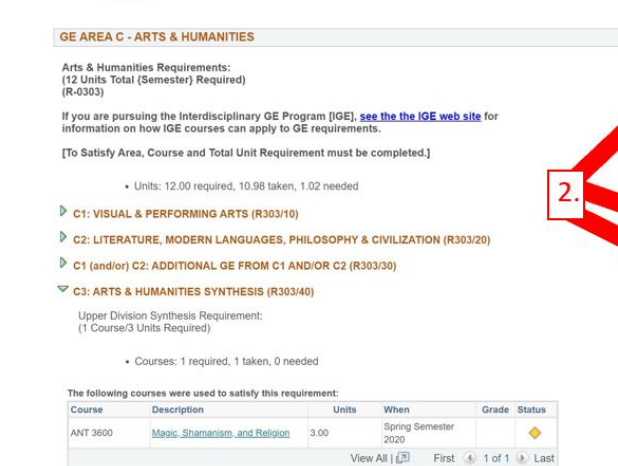

On the Semester curriculum your DPR will show the new courses you will need to take, and your previous quarter courses will be shown as 3 digit numbers, But the quarter units will automatically convert to semester units (/1.5). [1. ]

On the Quarter curriculum your DPR will look the same overall, but once you begin taking semester courses those course will appear on your DPR as 4-digit numbers and the units will automatically convert to quarter units (x1.5). [ 2.]

## Semester Curriculum Requirement:

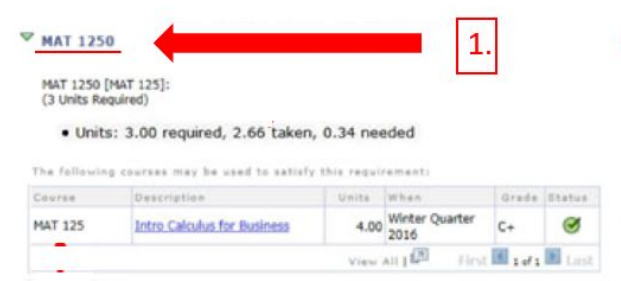

Unit Conversion: 4 quarter units/ 1.5= 2.66 semester units

#### Quarter Curriculum Requirement:

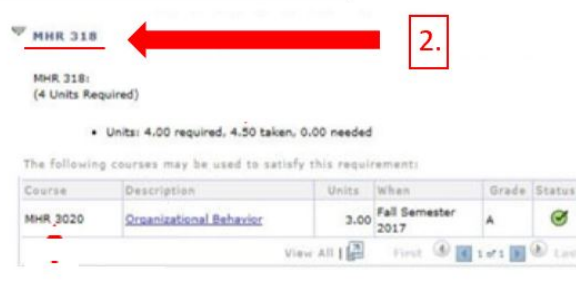

If you are a **new student** entering in the Fall Semester all your courses will be listed in semester units.

#### For **continuing students**

the information shown on your DPR will reflect the requirements you have enrolled/ completed and uncompleted.

All students who attended **CPP or another quarter system college** will see some courses and units converted due to semester conversion.

ø

*\*(All cases vary, students should review with an advisor for their specific academic plan.)*

### Unit Conversion:

3 semester units  $x$  1.5 = 4.5 quarter units